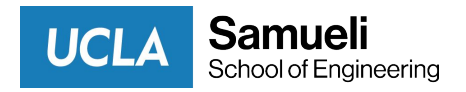

ACM SIGSOFT International Symposium on Software Testing and Analysis

# Software Developer Tools for Democratizing Heterogeneous Computing

ISSTA 2022 Keynote

Miryung Kim UCLA Computer Science Software Engineering Analysis Laboratory

### Software Engineering Analysis Lab at UCLA

Code Mining, Debugging and Refactoring for Java<br> **Example:** Stackoverflow<br>
Data Analytics

Debugging and Testing Tools for Big Data Soar Xhadoop

Systems and Runtimes

Developer Tools for Heterogeneous Computing

Data Analytics for Software Engineering

SE4DA

Software Engineering for Data Analytics

A new wave of SE tools for data intensive computing

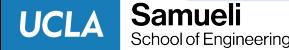

# SW developer tools <> Heterogeneous HW

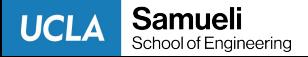

### **Outline**

- Why heterogeneity now?
- What does heterogeneity look like?
- What are the implications of heterogeneity?
- High-level synthesis developer workflow
- Examples of SW developer tools for heterogeneity
- Opportunities and challenges

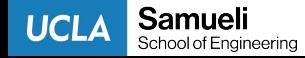

# Why heterogeneity now?

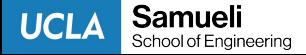

### A new era of golden age of architectures

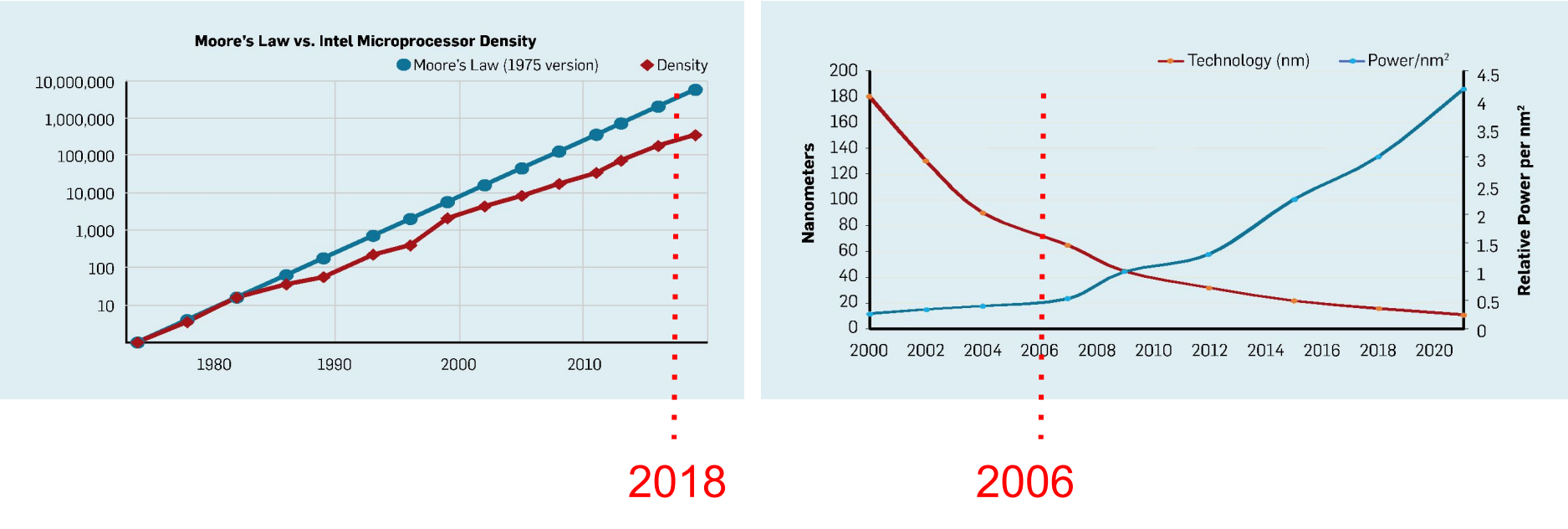

End of Moore's Law and Dennard Scaling [CACM 2019]

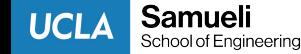

#### Cloud is shifting to HW heterogeneity

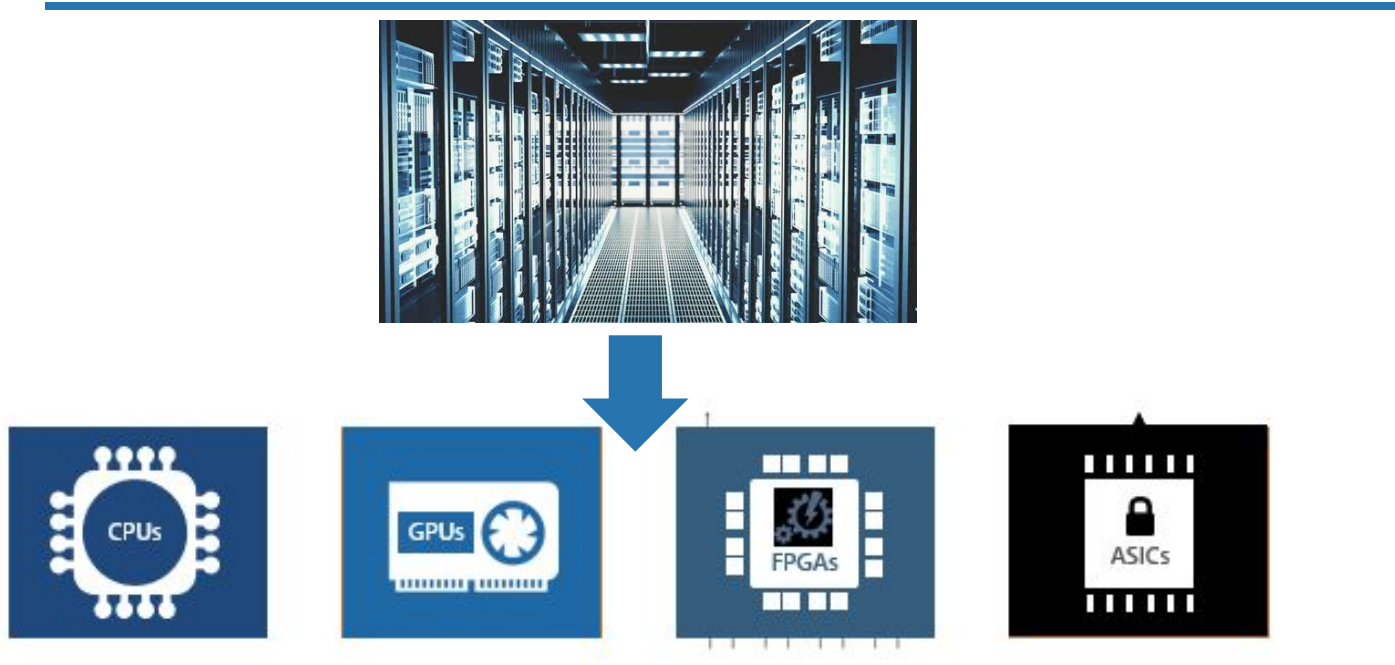

Increasing Heterogeneity of Cloud Hardware [SIGSOPS 2020]

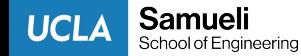

#### Hardware accelerators are widely available

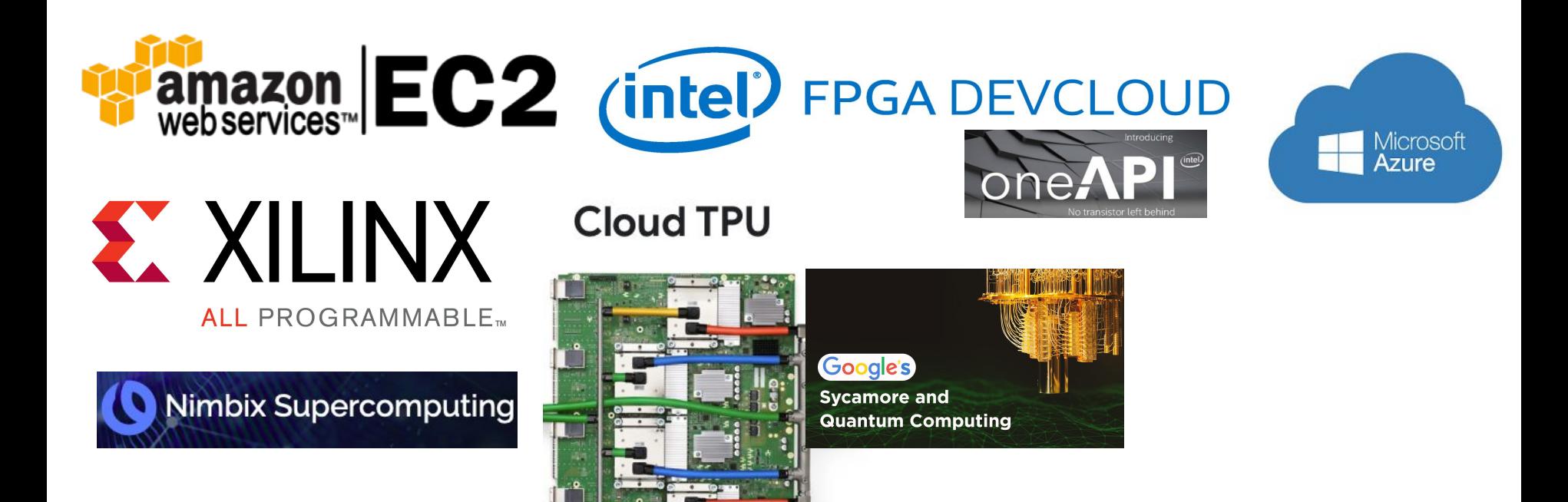

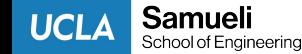

# What does heterogeneity look like?

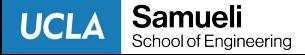

#### CPU, GPU, FPGA and ASICs tradeoffs

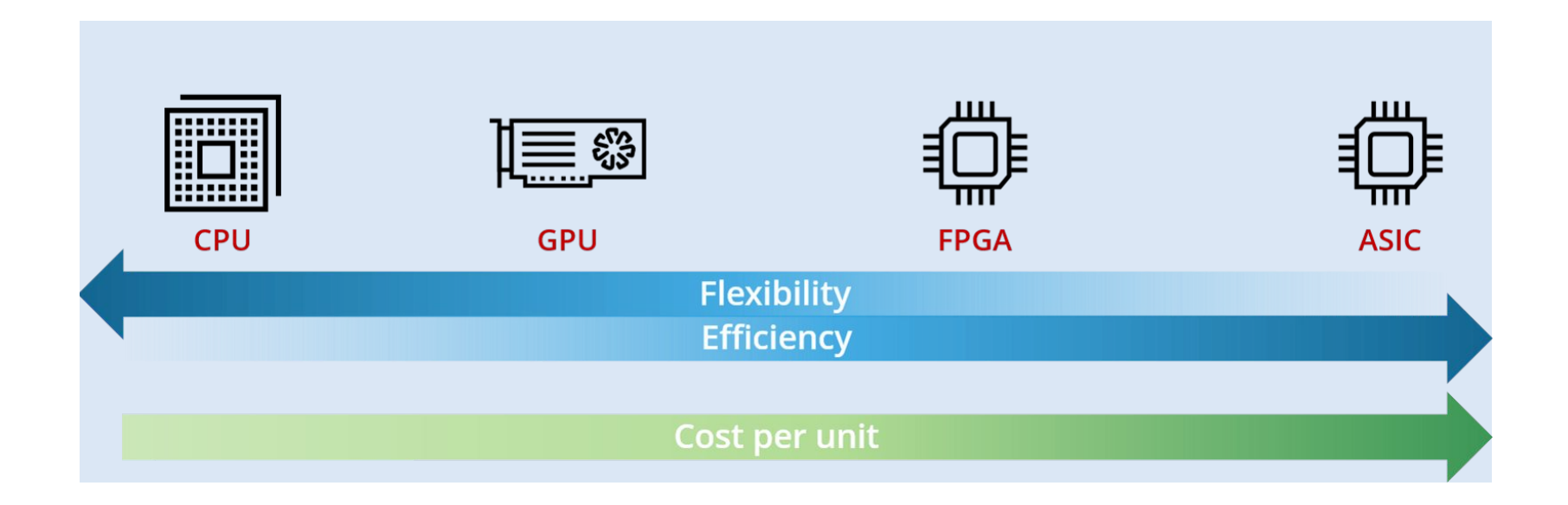

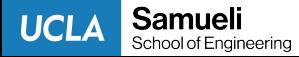

## Field programmable gate array (FPGA)

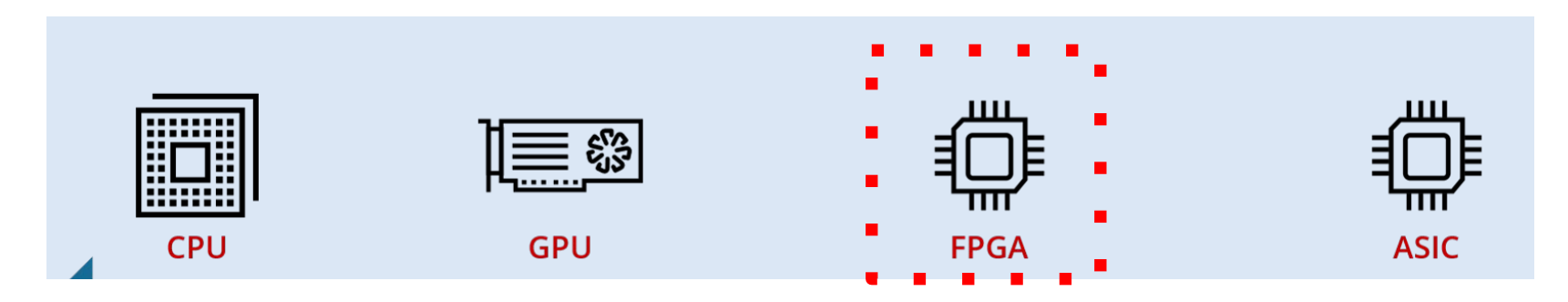

Programmable logics, interconnects, and customizable building blocks

Catapult – Bing search with FPGA-enabled servers 50% throughput increase and 25% latency reduction.

Difficult to programs in RTL languages

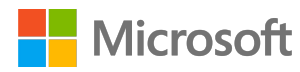

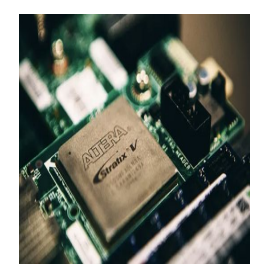

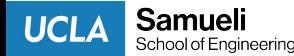

### Application-specific integrated circuit (ASIC)

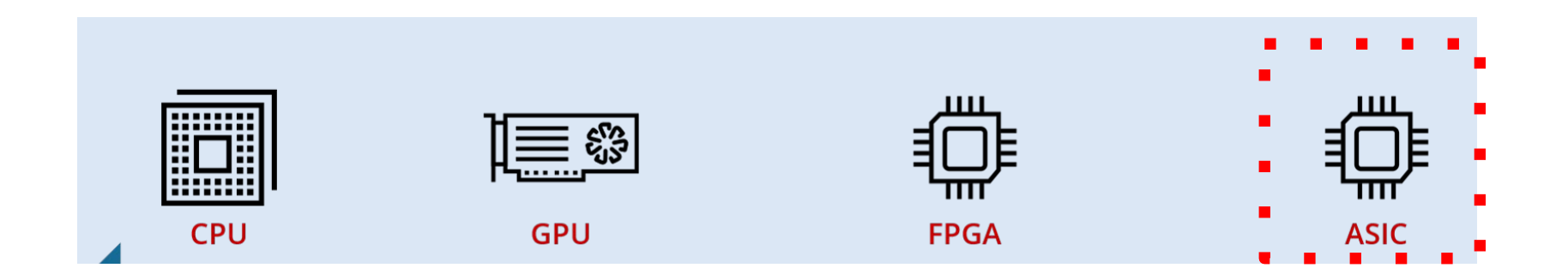

TPU for accelerating deep-learning workloads

80X performance–per-watt advantage over CPU

Design cycle is long and costly.

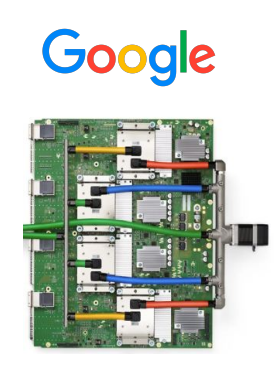

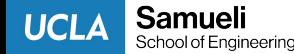

# What are the implications of heterogeneity?

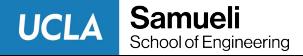

#### US bureau of labor statistics

# 1.8 M software developer

70000 hardware engineers

Towards Democratized IC Design and Customized Computing, 2022

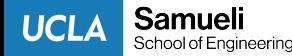

### Raising the abstraction level of HW design

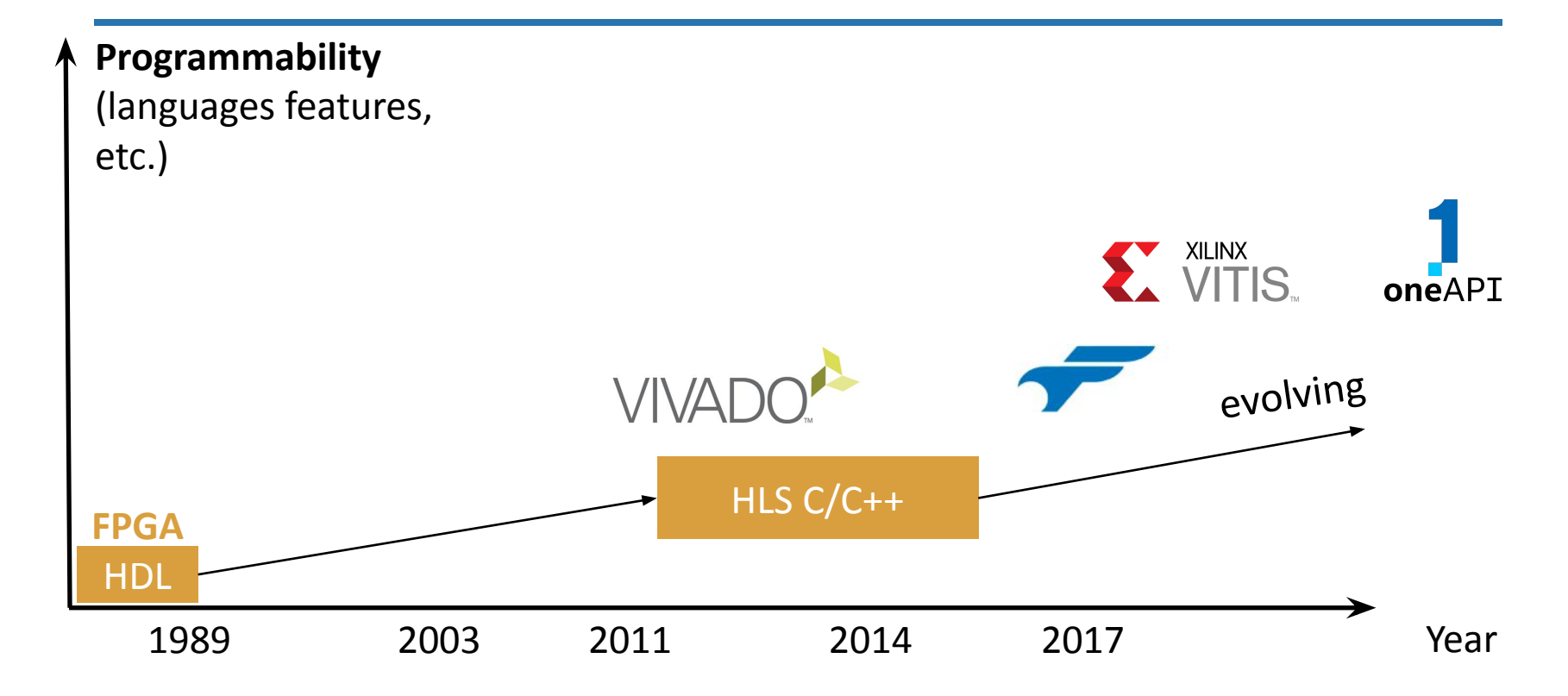

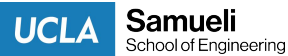

# What is developer workflow with high level synthesis?

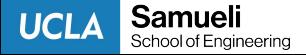

#### Traditional FPGA design flow

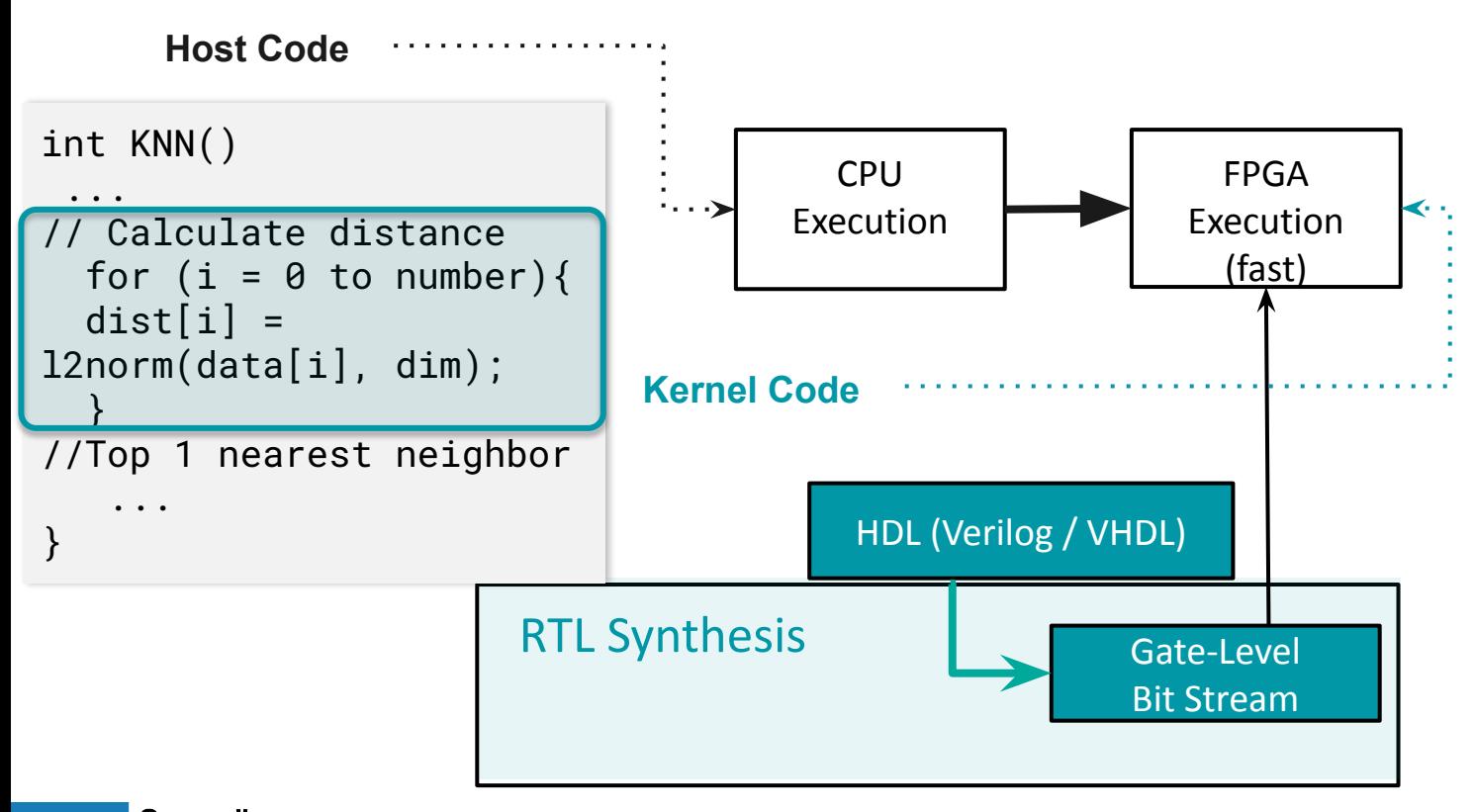

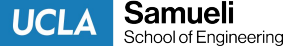

### High level synthesis (HLS) for FPGA

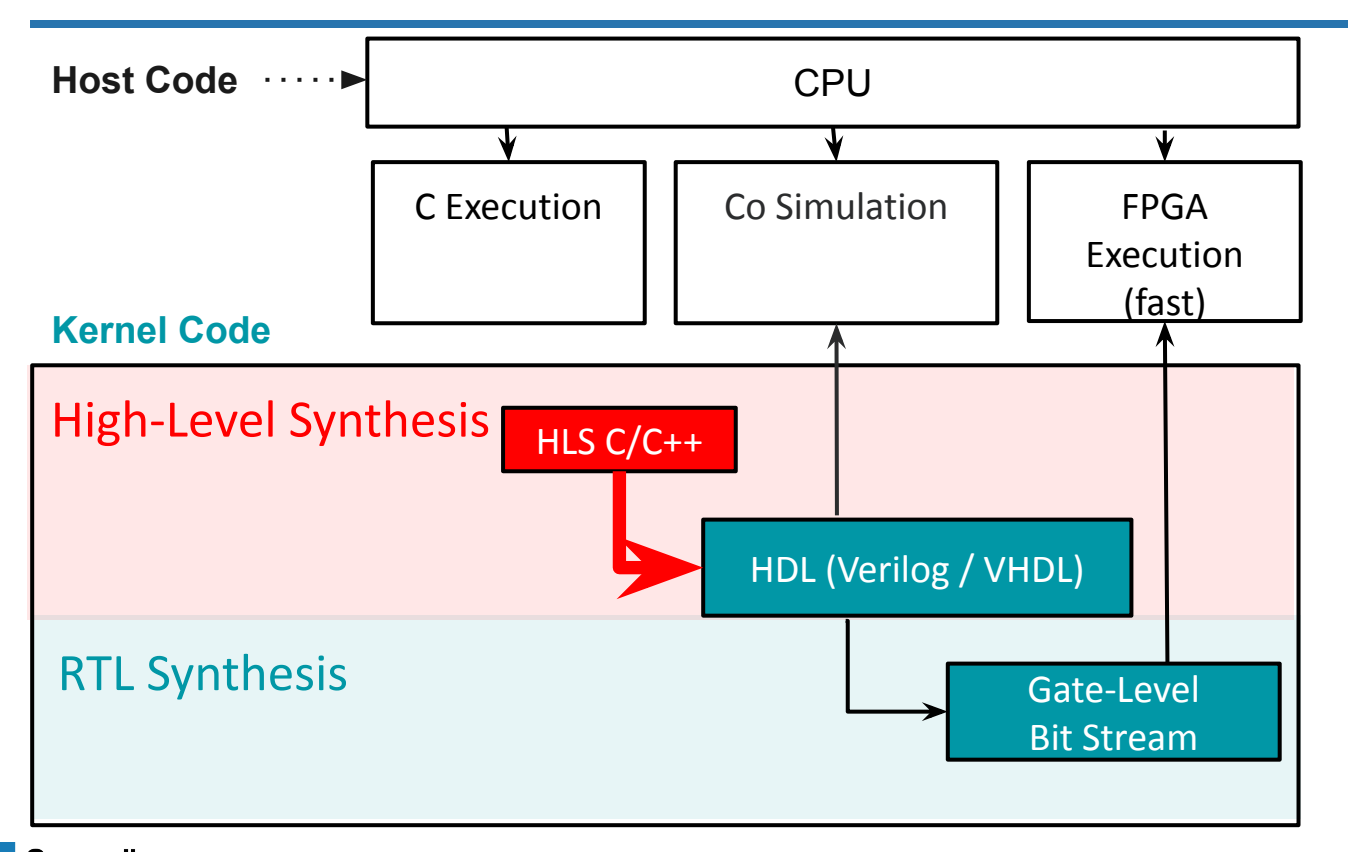

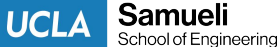

### High level synthesis (HLS) for FPGA

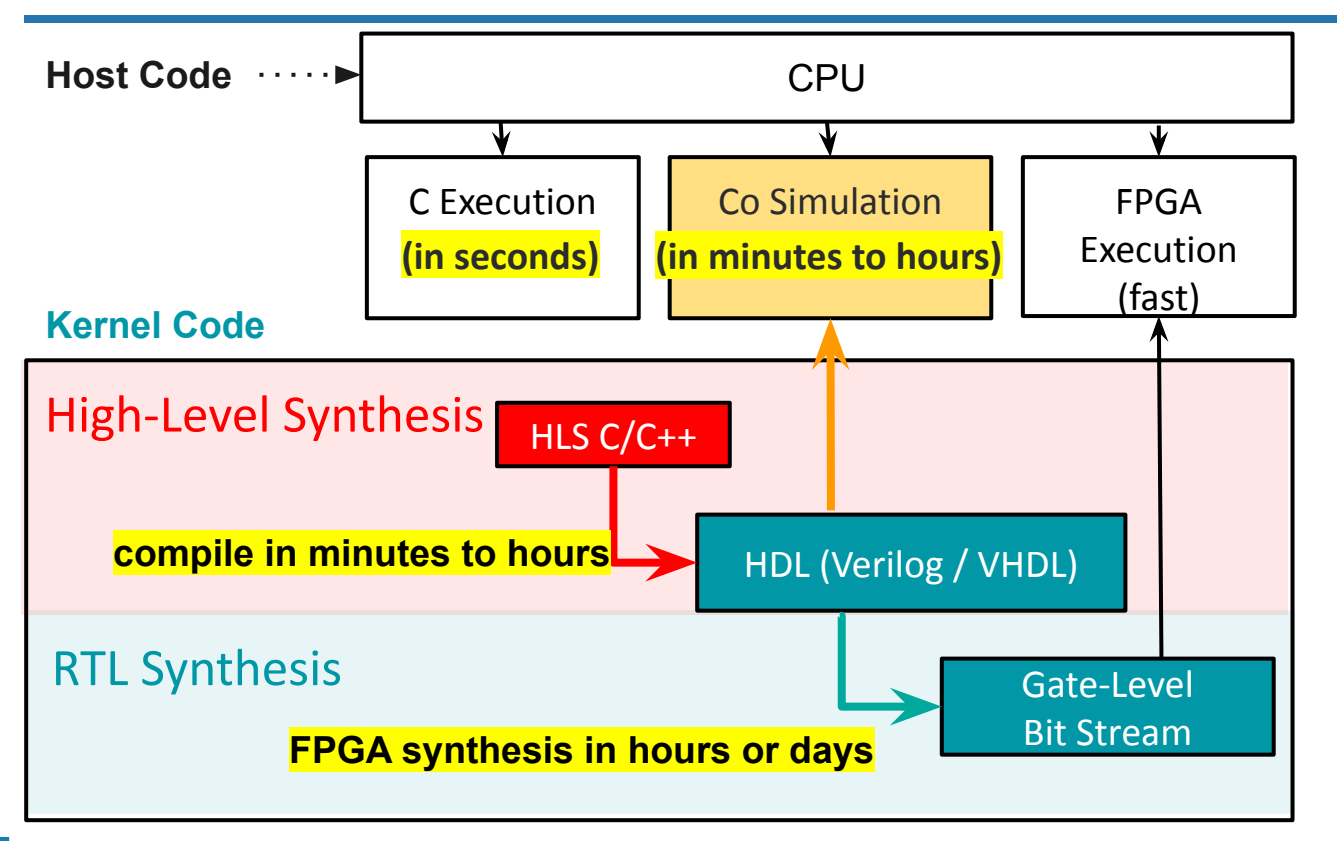

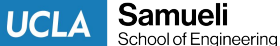

### What is developer workflow with HLS?

Samueli

School of Engineering

**UCLA** 

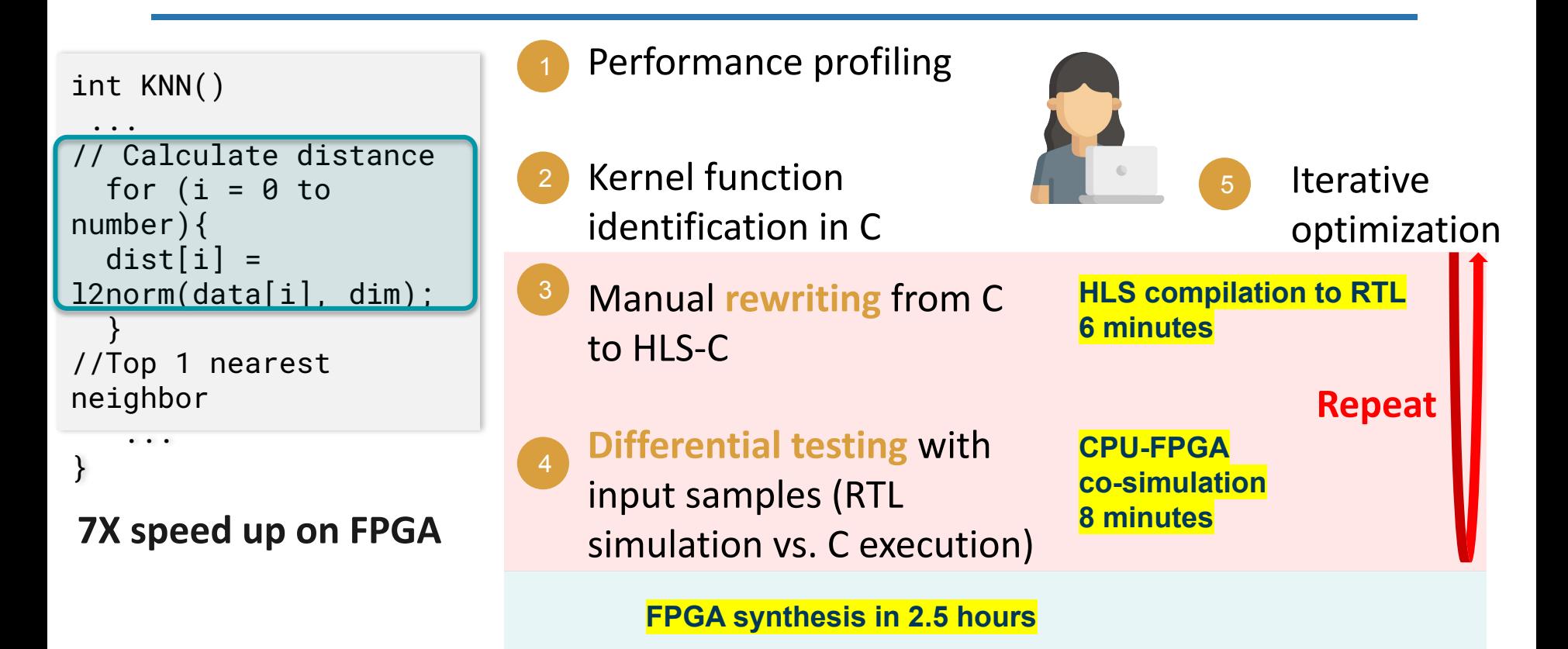

#### HLS tools are not easy to use for SW developers

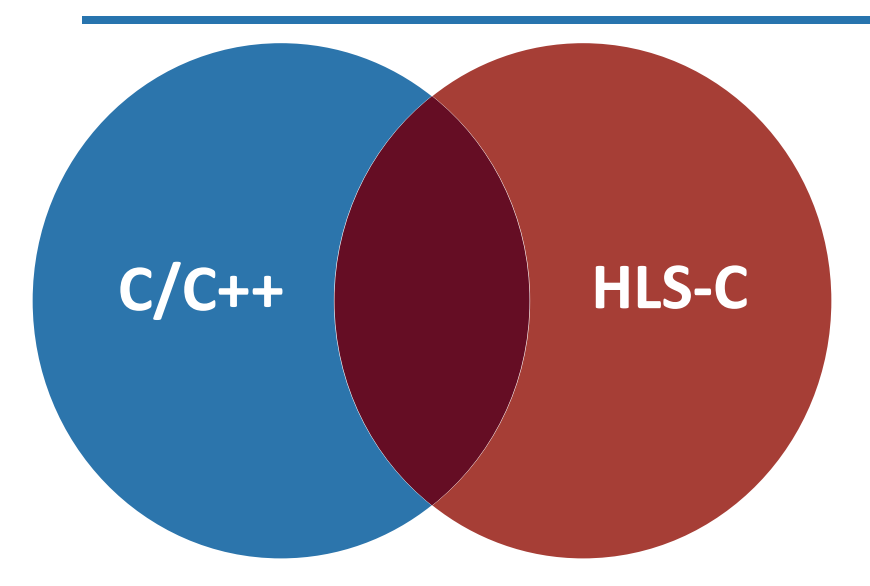

Manual rewriting for synthesizability and optimization

No developer tools for code translation

**Resource finitization** 

**UCLA** 

Samueli School of Engineering

- Hardware expertise and **pragmas** for optimization
- Partitioning, parallelization, pipelining, etc.

### HLS-C requires specifying *bitwidth* for each type

```
float vecdot(
    float a[],
    float b[],
    int n (
    for (int i = 0; i < n;
i++)sum += a[i] * b[i];return sum;
}
```

```
float vecdot(
    float a[],
     float b[],
    fpga_int<7>n) {
   for (hpga_1int < 7 i = 0;
i < n; i++)
       sum += a[i] * b[i];return sum;
}
```
C Program HLS-C Program

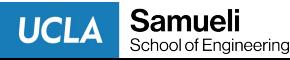

#### HLS-C uses a *custom* floating point type

```
float vecdot(
     float a[],
     float b[],
    fpga_int<7> n) {
    for (fpga_int<7> i = 0; i
\leq n; i++)
        sum += a[i] * b[i];return sum;
}
```

```
fpga_float<8,15> vecdot(
     fpga_float<8,15> a[],
     fpga_float<8,15> b[],
    fpga_int<7> n) \{for (fpga_int<7> i = 0; i < n;
i++)sum += a[i] * b[i];return sum;
}
```
C Program HLS-C Program

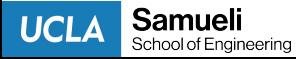

### **HLS-C requires finitizing resources**

struct Node { Node \*left, \*right; int val;  $\}$ ; void init(Node \*\*root) \*root = (Node  $*$ )malloc(sizeof(Node)); } void delete\_tree( $N$ ode \*root)  $\{ \ldots \}$  $free(root);$ void traverse(Node \*curr) { if (curr  $=\neq$  NULL) return; int ret  $=$  visit(curr->val); traverse(curr->left); traverse(curr->right); } HLS compile error

```
Node Node_arr[NODE_ARR_SIZE];
struct Node {
    Node *left, *right;
int val; }; 
void delete_tree(Node_ptr root) 
\{ \ldots \}
```

```
 node_free(root); }
void traverse_converted(Node_ptr 
curr) {
```
stack<context> s(STACK\_SIZE);  $while$   $($ !s.empty $()$ ...}}

C Program HLS-C Program

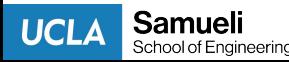

#### Performance boost is not automatic with HLS

```
// Convolution
for (int j = 0; j < NumIn; ++j) {
 for (int h = 0; h < ImSize; ++h) {
   for (int w = 0; w < ImSize; ++w) {
     for (int po = 0; po < ParallelOut; po++) {
       for (int p = 0; p < kKernel; +p) {
         for (int q = 0; q < kKernel; \pm+q)
          C[po][h][w] += weight(i, po, j, p, q) * input(j,h + p,w + q);
           3 3 3 3 3
```
Source: "Towards Democratized IC Design and Customized Computing, 2022

7-line CNN: **Initially 108X slower** with a commercial HLS tool. After 28 pragmas and proper restructuring, **89X faster.** 

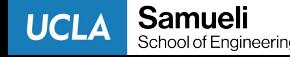

### Computing power locked in a few hands

Less than 5% of software developers are able to make use of HLS effectively.

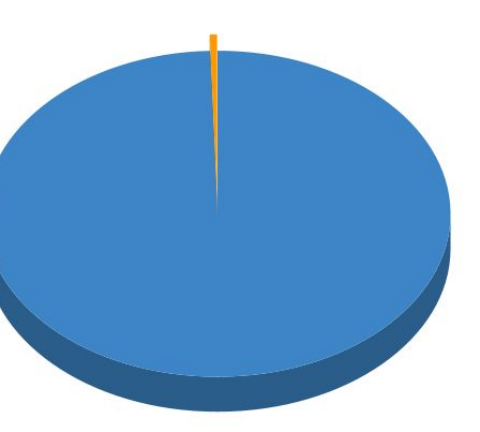

- Software Developer
- **Software Developer-HLS**

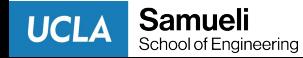

SW developer tools for democratizing heterogeneity

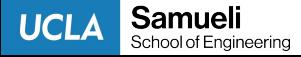

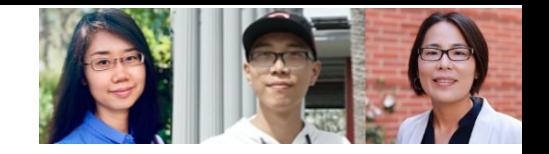

### HeteroFuzz: Fuzz Testing to Detect Platform Dependent Divergence for Heterogeneous Applications

Qian Zhang, Jiyuan Wang, Miryung Kim ESEC/FSE 2021

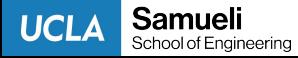

#### Divergence errors between CPU and FPGA

```
int main(int argc, char
*argv[\ ]}{
int data[] =
   gradient(argv[1]);
   int sum;
  float th = \arctan 2;
  int size = data.size();
   accumulate(data[size]);
  for(i = 0 to size){
    data[i] /= sum;
    if(data[i] > th) discard;
 }
}
```

```
int accumulate(int data[size]){
   typedef ap_uint<8> bit8;
   #define max M;
  bits sum = 0;
   bit8 data_fpga[M];
  for(i = \theta to M){
    data_fpga[i]=(bits)data[i]; }
  SUM_LOOP for(i = \theta to M){
     #pragma HLS unroll factor=2
    sum += data_fpga[i];
 }
   return sum;
```
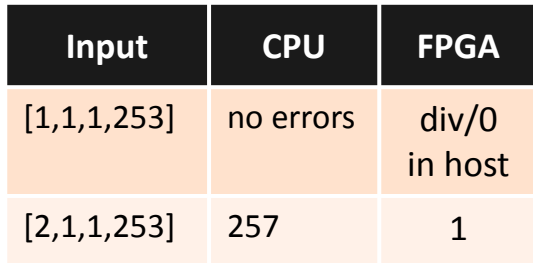

Samueli

School of Engineering

**UCLA** 

Host Code Kernel Code

}

### Is fuzz testing applicable?

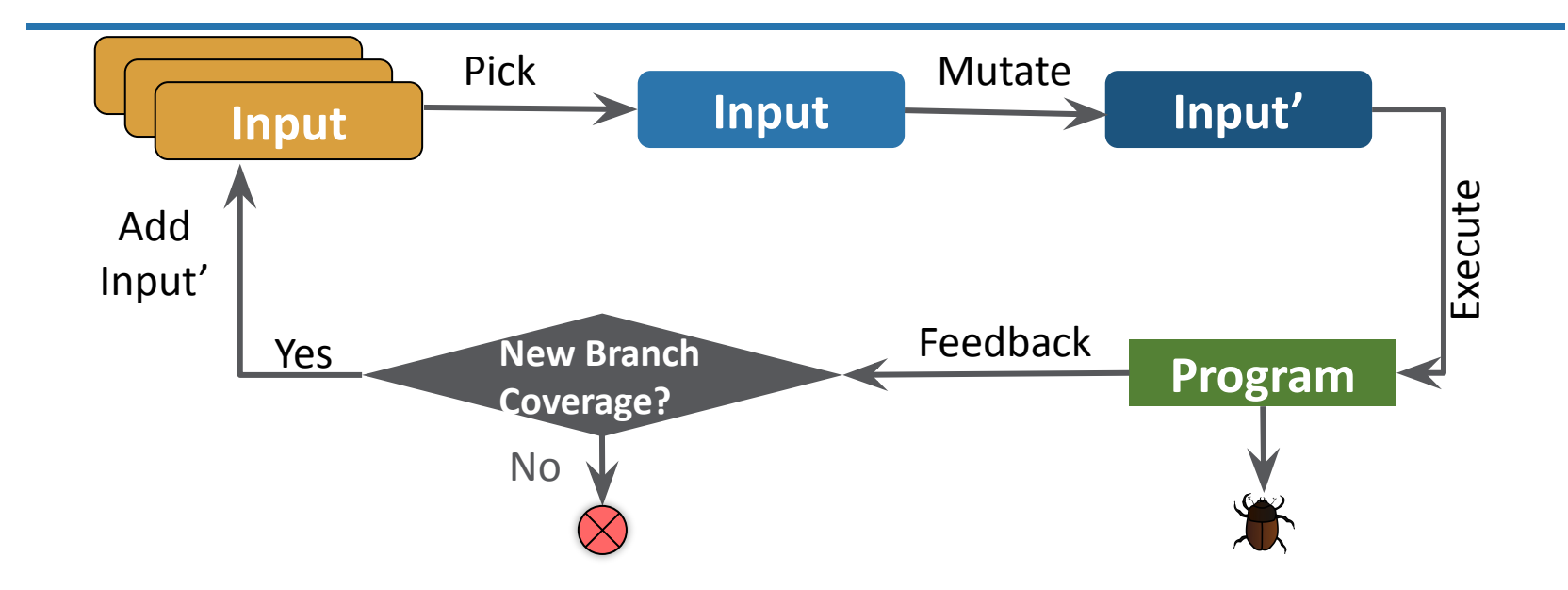

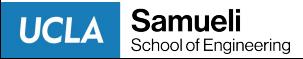

#### Table 1: Examples of Behavior Divergence Between CPU and FPGA

Testing Translation

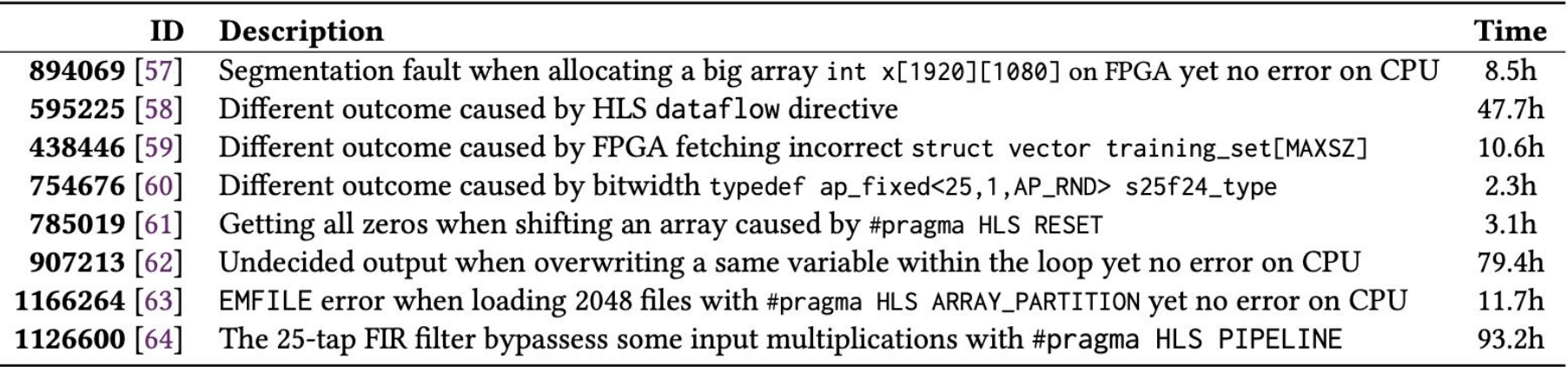

AFL: American Fuzzy Lop (a well known fuzz testing framework)

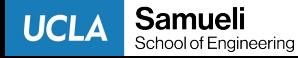

#### Challenge 1: lack of guidance in HW

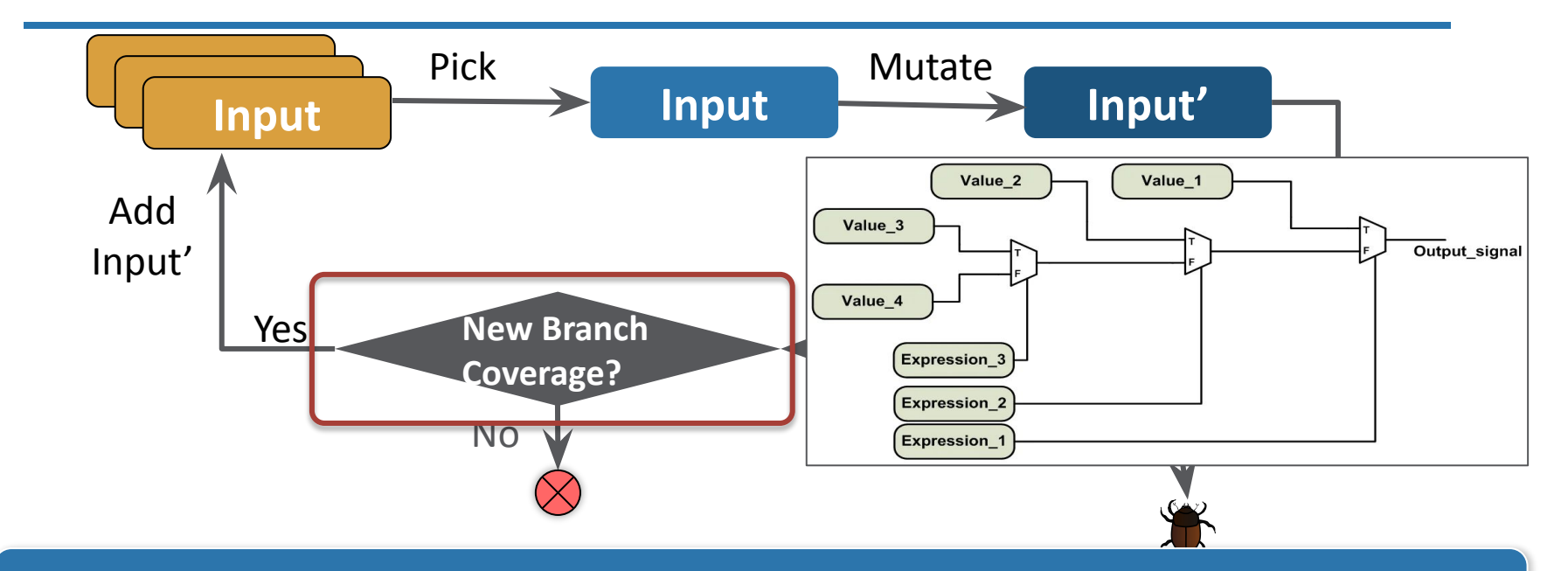

#### Branch coverage is not meaningful in HW

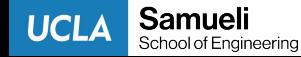

### Challenge 2: lack of effective mutations

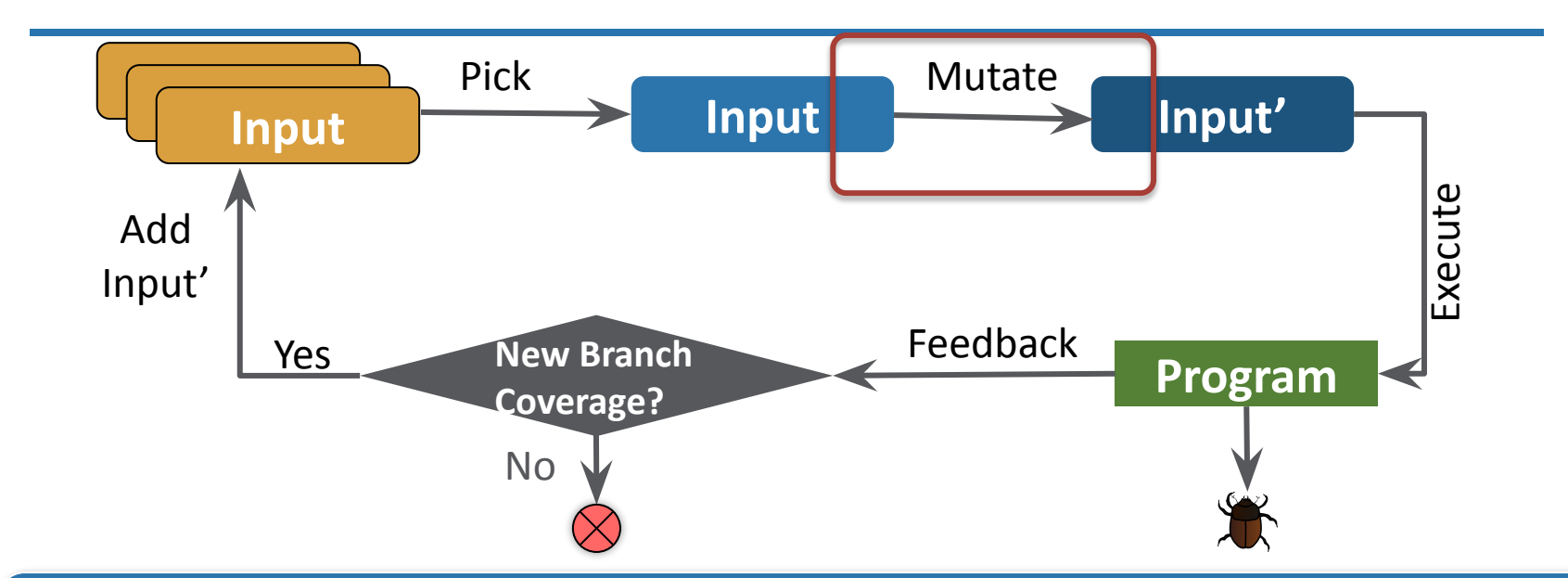

Input mutations must stretch HW behavior in terms of finitized resource usages to induce errors

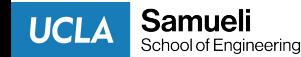

#### Challenge 3: long simulation time

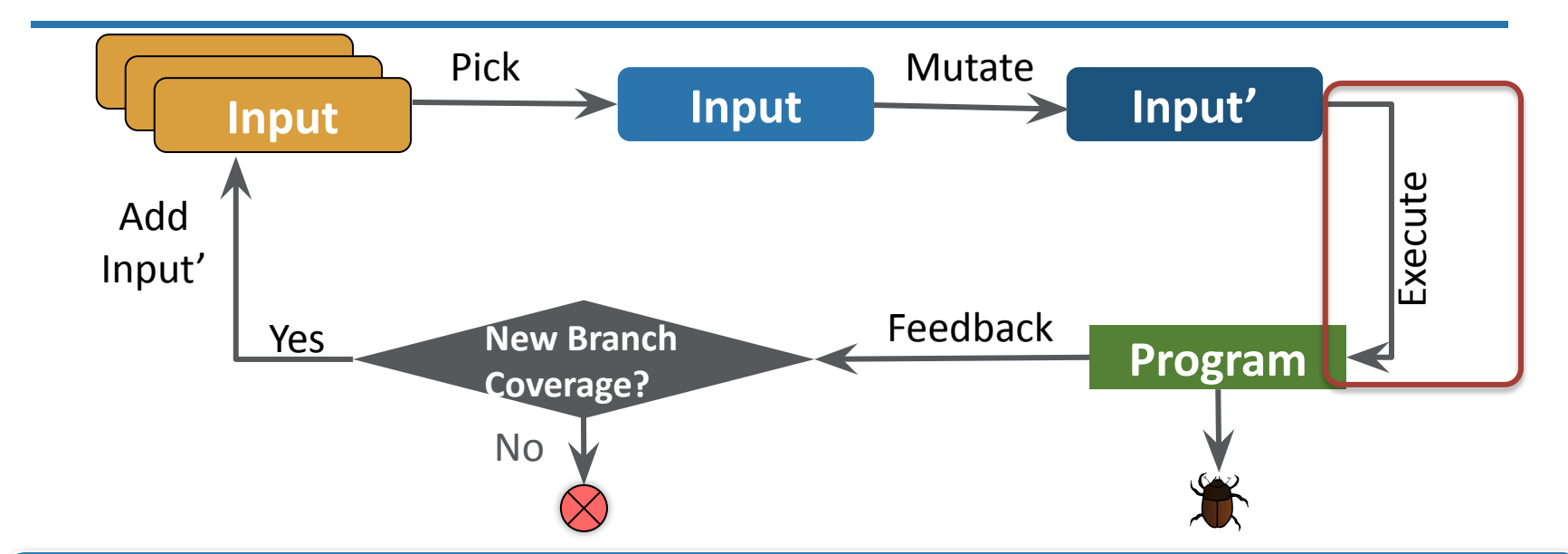

Fuzzing assumes the program under test can execute quickly in the order of milliseconds.

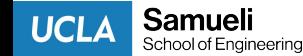

#### HeteroFuzz Overview

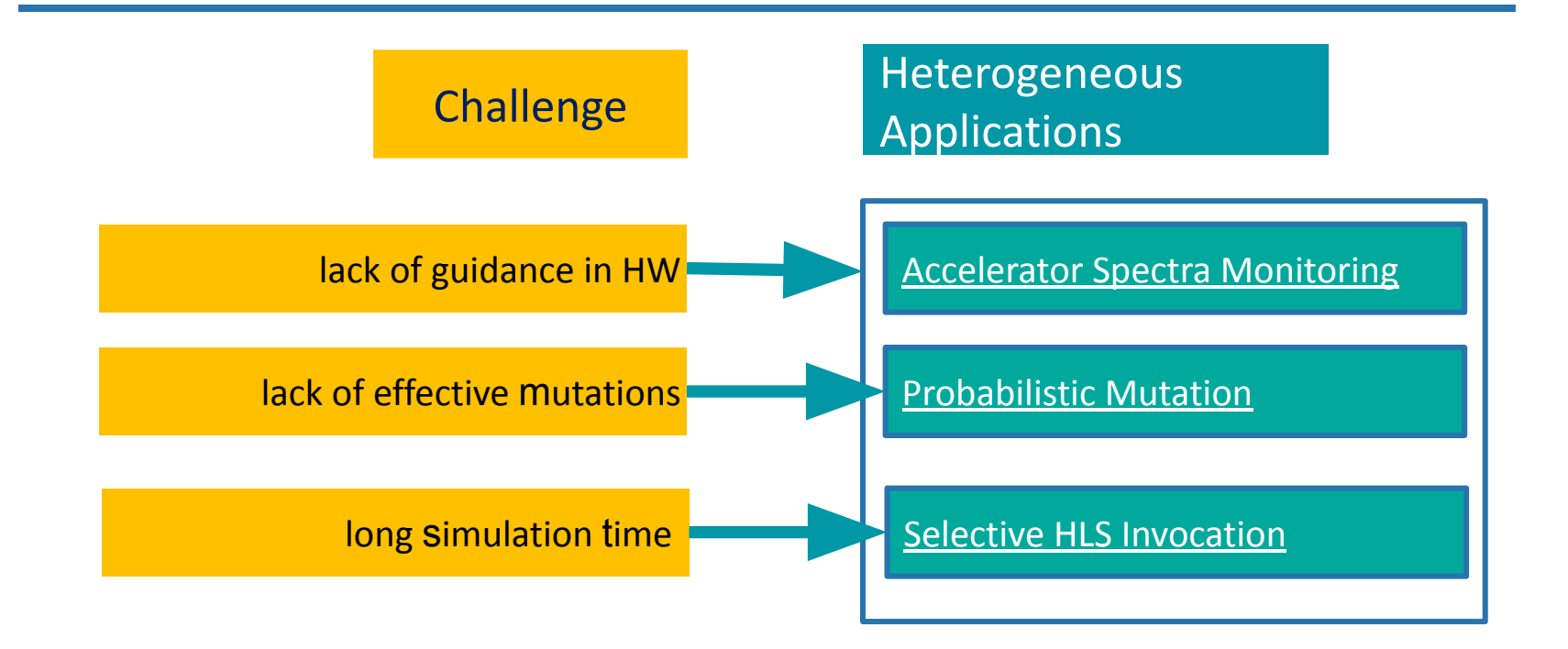

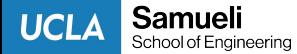

#### Accelerator spectra monitoring

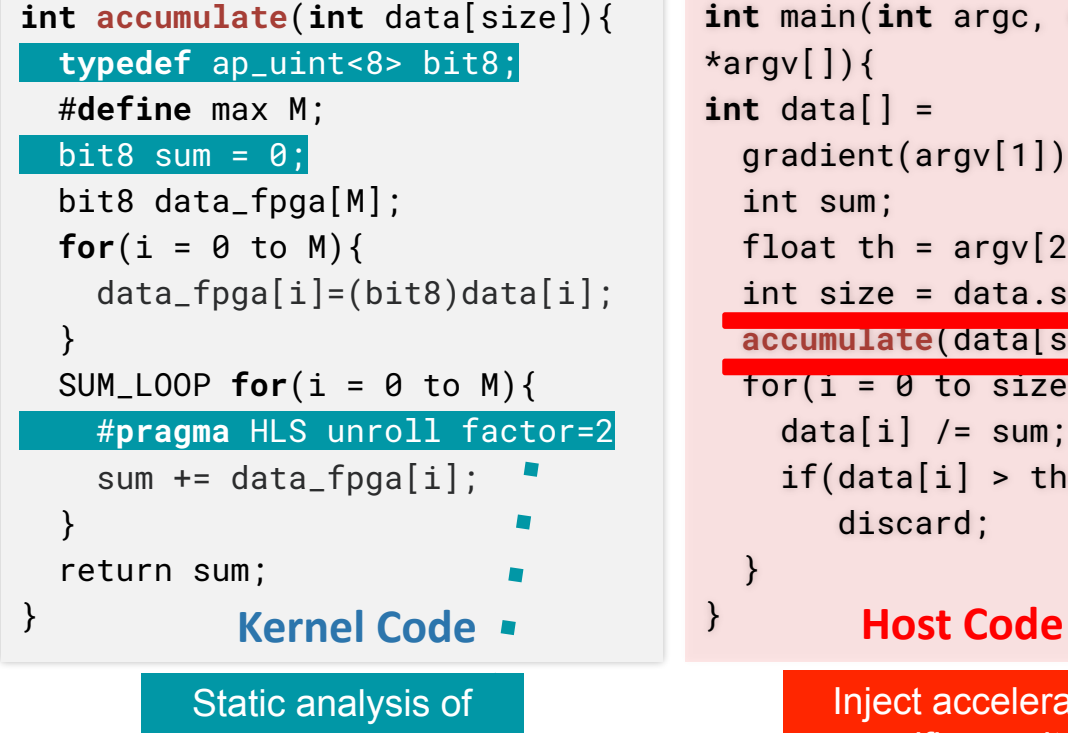

HLS pragmas

Samueli

School of Engineering

**UCLA** 

int main(int argc, char  $*$ argv $[\ ]$ }{  $int data[] =$  gradient(argv[1]); int sum; float th =  $argv[2]$ ; int size = data.size(); accumulate(data[size]);  $for(i = \emptyset to size)$ data $[i]$  /= sum;  $if(data[i] > th)$  discard; } Inject accelerator

specific monitors

Fuzzing Guidance Kernel input: [1,1,1,9] Accelerator Feedback Data\_fpga: [1,9] Sum: [2,12]

 Accessed offsets: [0,1,2,3] loop iterations: 2

#### Host Feedback

The activated branches

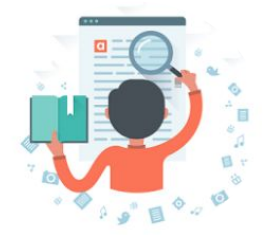

#### HeteroFuzz evaluation

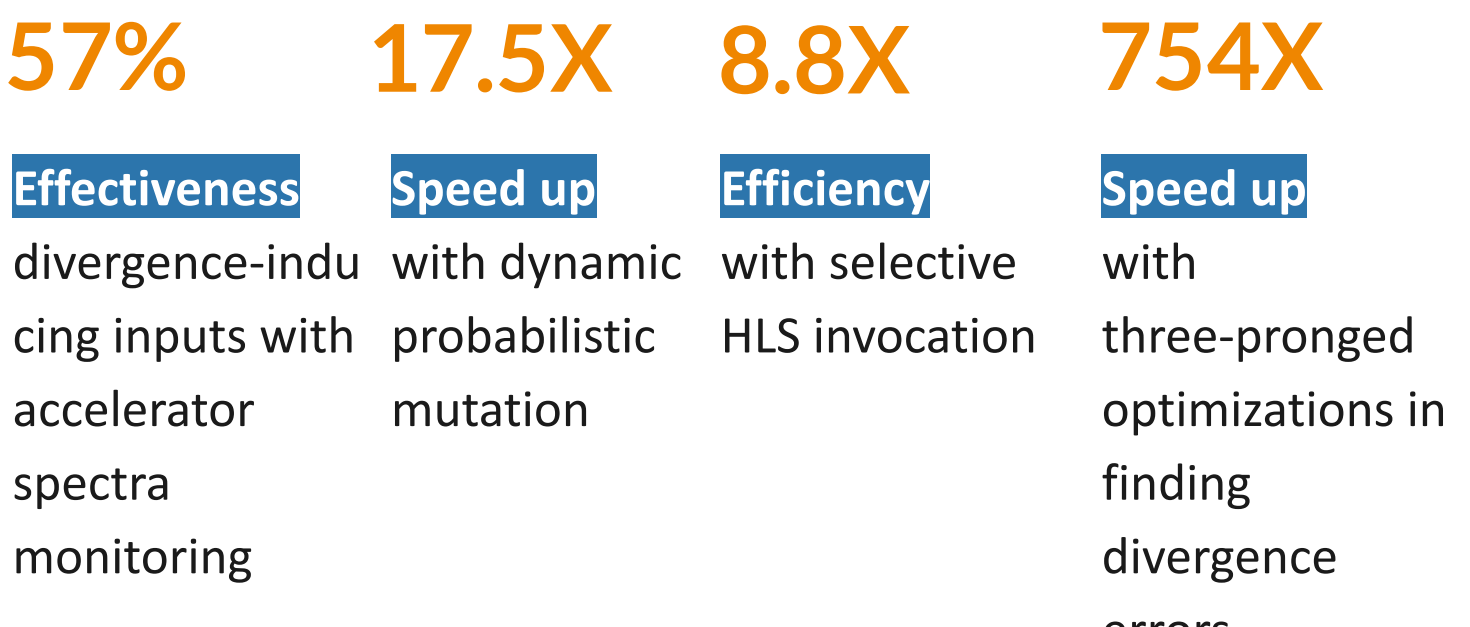

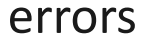

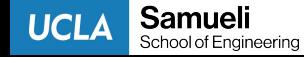

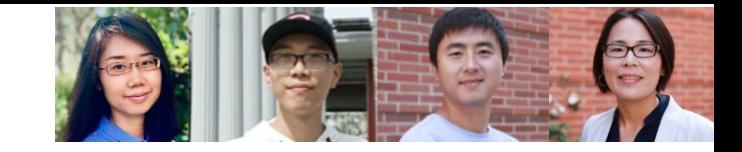

### HeteroGen: Transpiling C to Heterogeneous HLS Code with Automated Test Generation and Program Repair

Qian Zhang, Jiyuan Wang, Harry Xu, Miryung Kim ASPLOS 2022

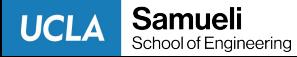

#### Is search-based repair applicable?

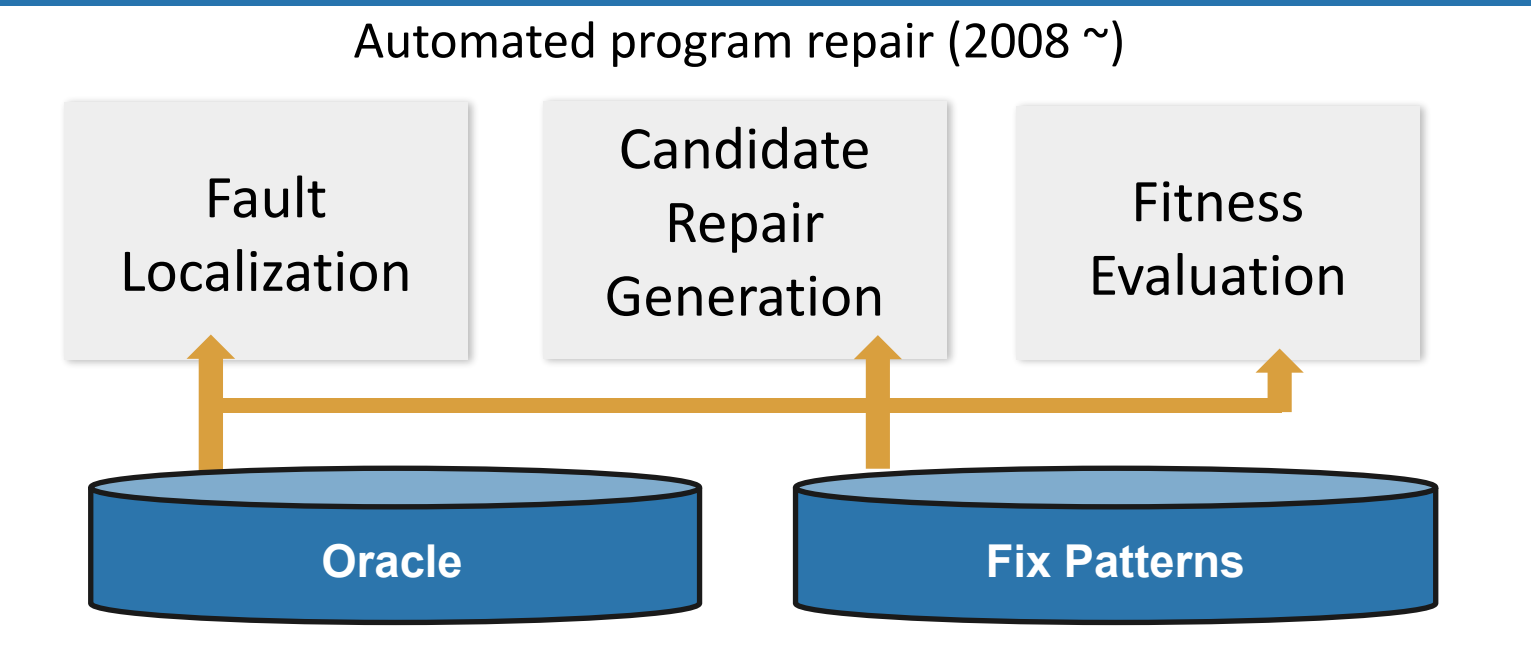

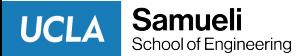

#### (1) Long compilation & run (2) a large search space

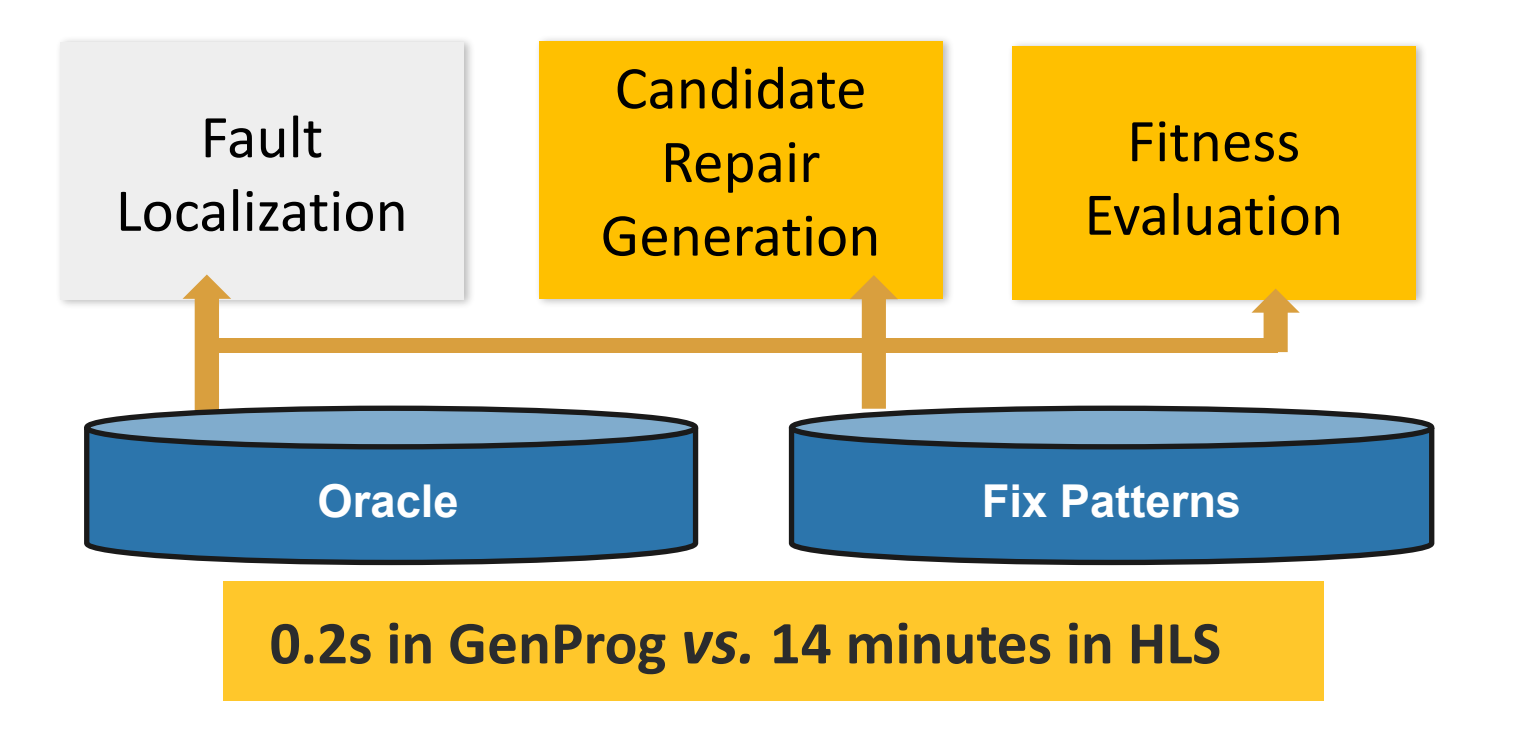

Samueli Genprog: a generic method for automatic software repair 2011**UCLA** School of Engineering

#### HeteroGen overview

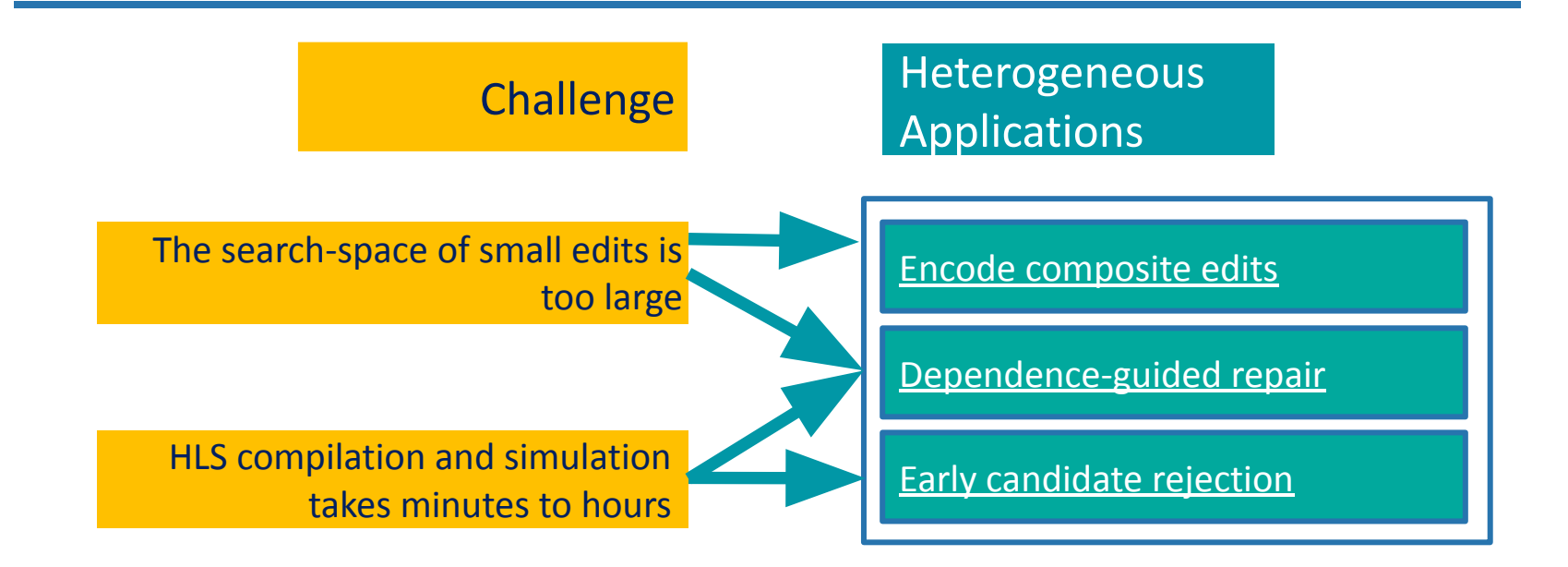

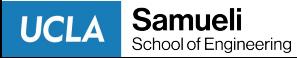

### 1. Encode HLS repairs with composite edits

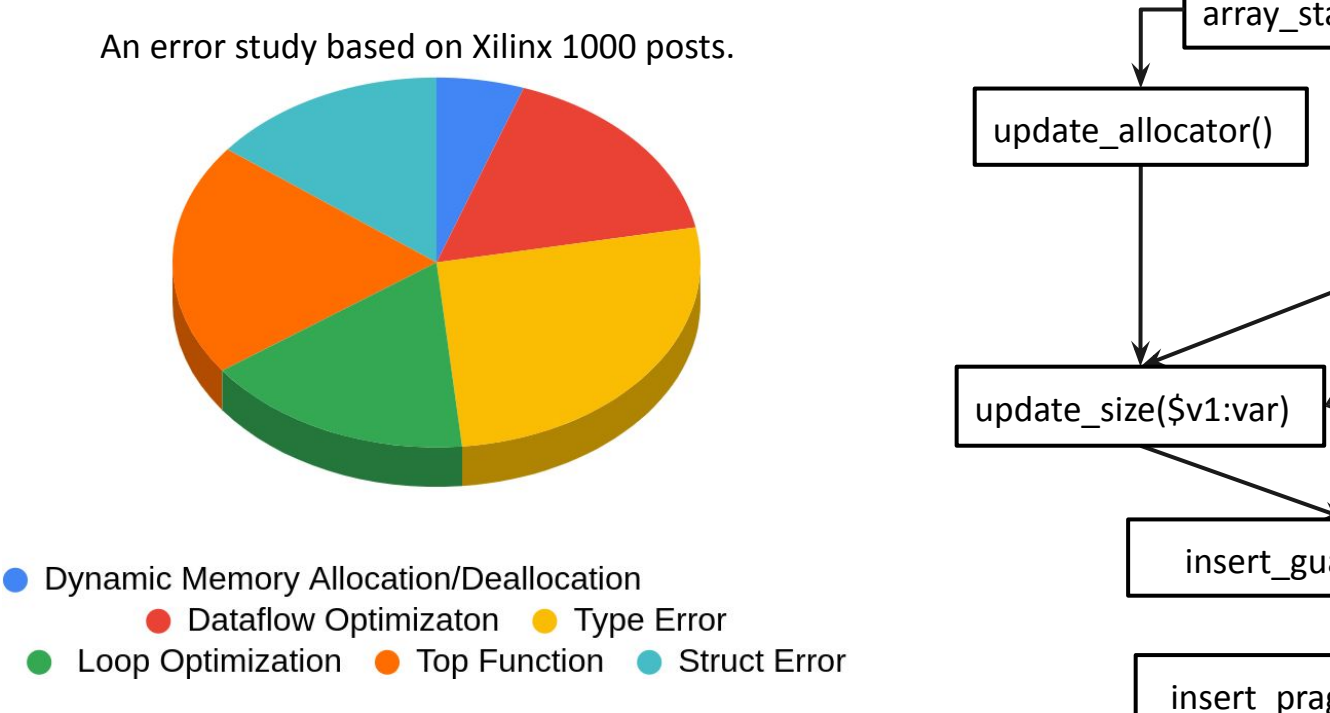

Samueli

School of Engineering

**UCLA** 

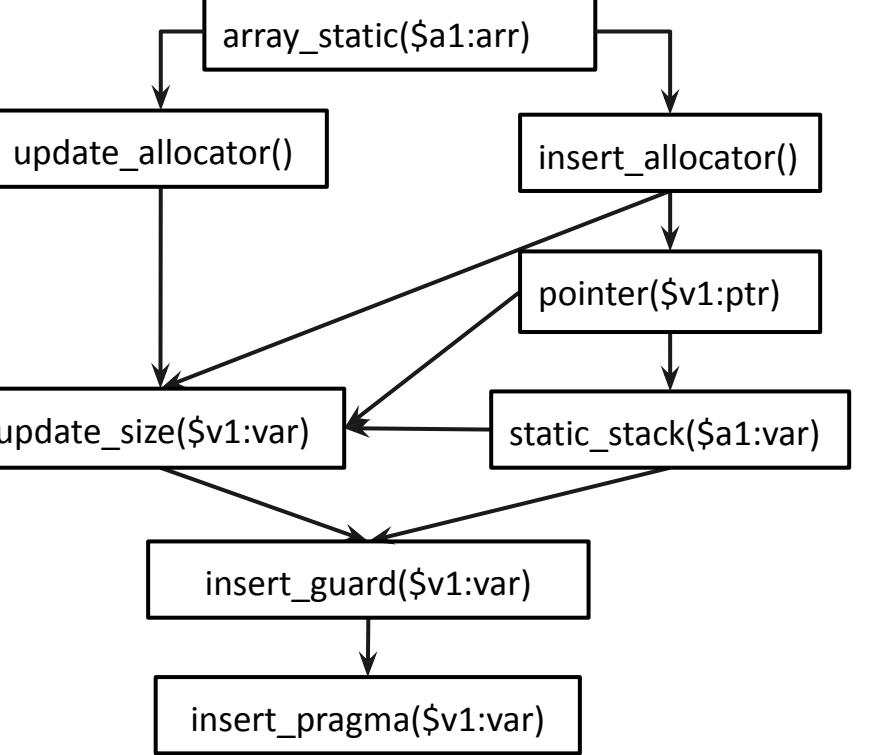

### 2. Dependence-guided repair exploration

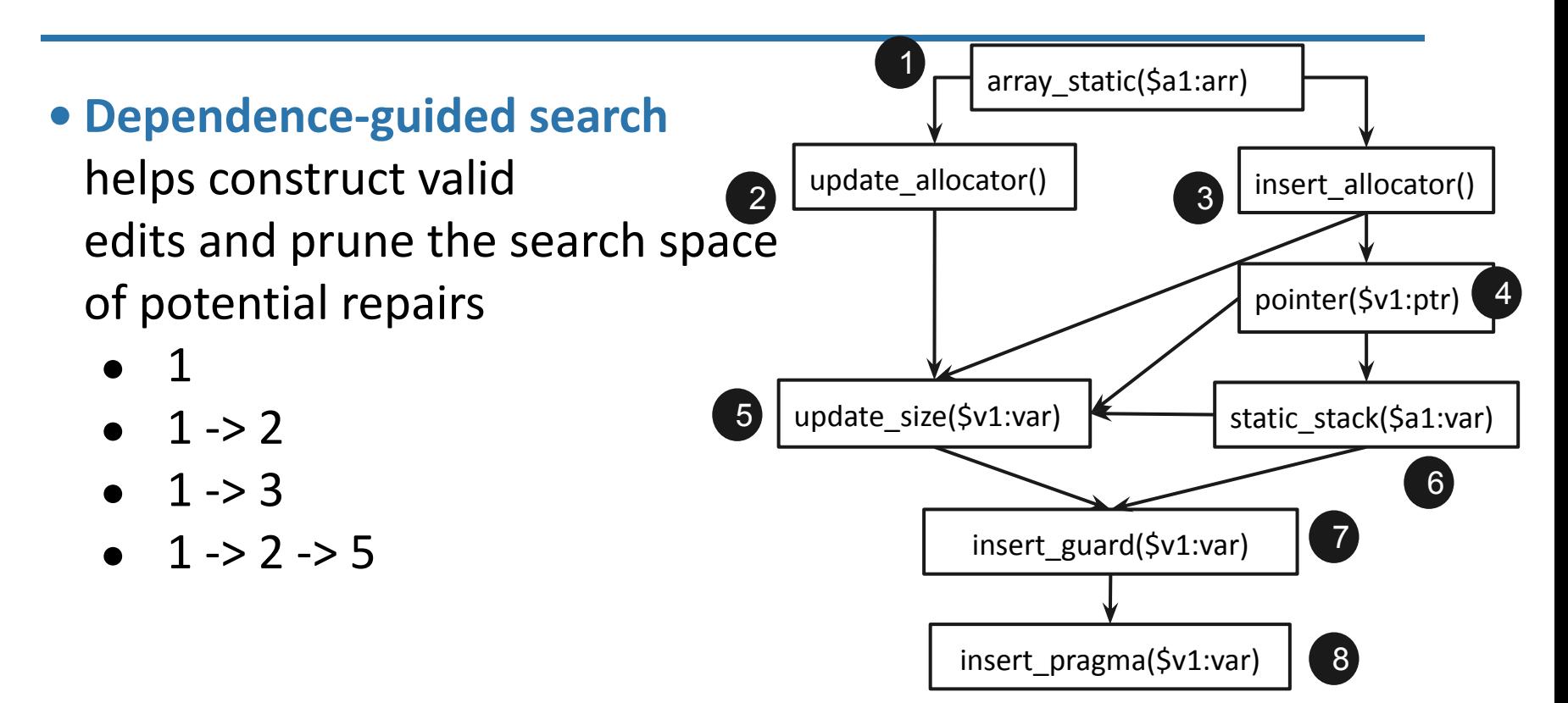

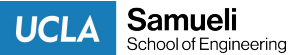

### 3. Early candidate rejection

#### • LLVM-level style check

• If a repair does not conform to HLS coding styles, it does not need to be compiled

14 mins full HLS compilation and HW simulation

vs.

1 second conformance checking

```
void foo (...) {
   int8 array1[M];
   int12 array2[N];
 ...
   #pragma HLS unroll
skip_exit_check factor=4
   loop_2: for(i=0;i<M;i++) {
    array1[i] = ...;array2[i] = ...; ...
 }
 ...
}
```
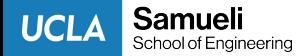

#### HeteroGen evaluation

coverage.

90% 97% 35X ~438 lines **Effectiveness** HeteroGen produces an HLS-compatible version for 9 out of 10. Coverage Auto-generated  $\approx$ 2500 inputs cover 97%, while pre-existing tests reach 36%

Speed-up Dependence -based search contributes to 35X speedup than the one without.

#### **Automation**

It automates upto 438 lines.

1.6X **Latency** 

It produces a HLS version 1.63X faster than the original C

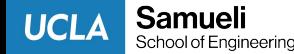

# How can our SE community contribute?

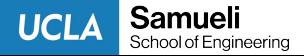

### 1. Programmability

#### Context:

- domain specific language [Halide] [HeteroCL] [SPIRAL]
- one API to target many platforms
- cross-industry, multi-vendor programming model [Intel's oneAPI] [DOE's IRIS runtime]

#### Opportunities:

- automated refactoring
- code recommendation for inserting pragmas (HW hints)

#### Challenges:

- fewer examples than Python/Java/C/C++
- ML accuracy vs. performance tradeoffs

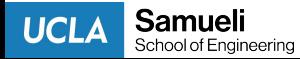

## 2. Debuggability

#### Context:

- in-circuit debugging [Kourfali et al.]
- HLS debugging via source to source transformation [Calagar et al. Hemmert et al.]
- software monitors and tracing [MOP] [Phosphor], etc.

#### Opportunities:

• combine SW monitoring and HW probes

#### Challenges:

- difficulty with injecting HW probes
- slow execution and simulation
- overhead

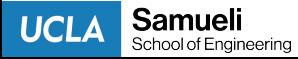

## 3. Testing

#### Context:

- grey-box fuzzing [AFL] [HeteroFuzz]
- symbolic execution [Klee] [JPF] [Cute]
- search-based testing [EvoSuite], etc.

#### Opportunities:

- HW acceleration for fuzzing
- fuzzing guidance with HW probes
- efficient search strategies based on HW design hints

#### Challenges:

• slow execution and simulation

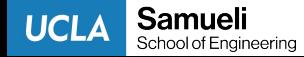

### 4. Compiler correctness

#### Context

- deep layers of compilation flows [Halide] [HeteroCL]
- frequent compiler extension [MLIR]

#### Opportunities:

• automatic program generation for testing compilers & extensions

#### Challenges:

- slow execution and simulation
- large design space exploration search space

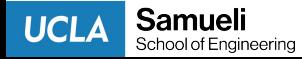

#### Thank you!

Thanks to Qian Zhang, Jiyuan Wang, Muhammad Ali Gulzar, Jason Lau, Aishwarya Sivaraman, Jason Cong, Harry Xu, Hongbo Rong, Adrian Sampson, Rohan Padhye, Jason Teoh, Fabrice Harel-Canada, Yifan Qiao, Haoran Ma

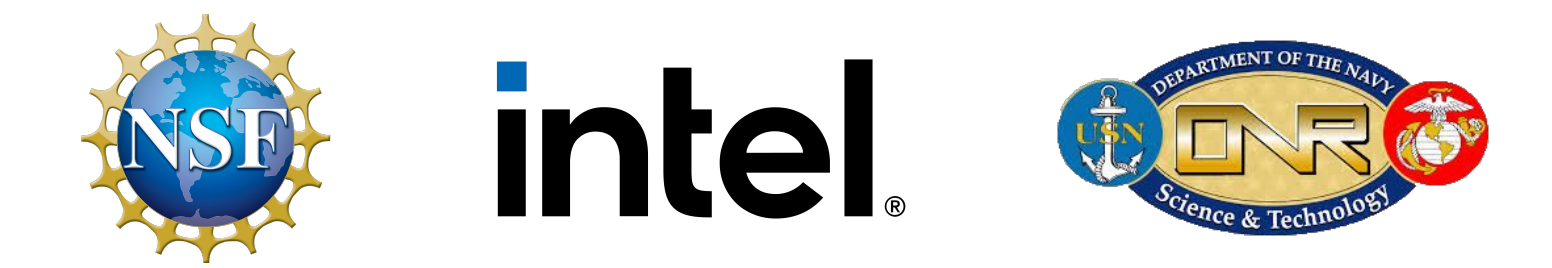

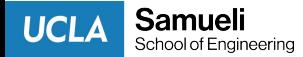

# https://github.com/ucla-seal/

Developer Tools for Heterogeneous Computing

HeteroGen, HeteroFuzz, HeteroRefactor, QDiff

Debugging and Testing Tools for Big Data Soci radoop

BigDebug, BigSift, BigTest, BigFuzz, PerfDebug, FlowDebug, OptDebug, Titian

Testing, Debugging and Refactoring for Java + Code Mining GitHub

Systems and Runtimes for Memory Disaggregation

ExampleCheck, ExampleStack, Examplore, Jdebloat, Jshrink, Critics, Lase, Alice, etc.

Semeru, Dorylus, Mapo, etc.

Samueli **UCLA** School of Engineering

## Q&A

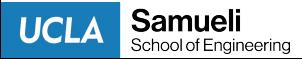